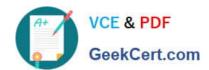

# E20-405<sup>Q&As</sup>

**EMC Content Management Server Programming(CMSP)** 

## Pass EMC E20-405 Exam with 100% Guarantee

Free Download Real Questions & Answers PDF and VCE file from:

https://www.geekcert.com/e20-405.html

100% Passing Guarantee 100% Money Back Assurance

Following Questions and Answers are all new published by EMC
Official Exam Center

- Instant Download After Purchase
- 100% Money Back Guarantee
- 365 Days Free Update
- 800,000+ Satisfied Customers

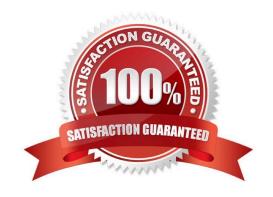

## https://www.geekcert.com/e20-405.html

2024 Latest geekcert E20-405 PDF and VCE dumps Download

| OΙ | JFS. | TIO | M | 1 |
|----|------|-----|---|---|

- A. IDfCabinet
- B. IDfFolder
- C. IDfDocument
- D. IDfGroup

Correct Answer: A

#### **QUESTION 2**

Which statement is NOT true about creating an assembly?

- A. The assembly document must be obtained as a virtual document.
- B. If follow\_assembly is true, and there are virtual document descendant nodes that are also assembly documents, each of those child documents of the sub-assembly are added.
- C. All the virtual document binding rules are reapplied at the time the assemble() method iscalled.
- D. You need to use the virtual document reference to call the assemble() method.

Correct Answer: D

#### **QUESTION 3**

Click the button.

Which interface is missing in the diagram? \*\*\*Missing Exhibit\*\*\*

- A. IDfFolder
- B. IDfCabinet
- C. IDfPersistentObject
- D. IDfNonPersistentObject

Correct Answer: C

#### **QUESTION 4**

Where do you need to establish a user session with the repository in order to run the following code?

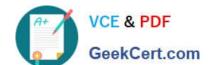

### https://www.geekcert.com/e20-405.html

2024 Latest geekcert E20-405 PDF and VCE dumps Download

- A. A user session is not needed.
- B. A user session must be established at least once before this code is reacheD.
- C. A user session needs to be established immediately after this code is executeD.
- D. A super user session needs to be established before this code is reached.

Correct Answer: A

#### **QUESTION 5**

Given the following code:

(assume all variables and objects are valid). What is the problem with releasing the session in this manner?

- A. The release statement might invalidate the SysObject.
- B. The release statement might never be reached (executed).
- C. The release statement will always be reached (executed), whether or not the session isvalid.
- D. The release statement does not indicate from which repository the session should bereleased.

Correct Answer: B

E20-405 VCE Dumps

E20-405 Practice Test

E20-405 Exam Questions